## ${\bf Fritzing tutorial arduin opd fdownload\ \_TOP\_}$

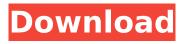

1/3

November 15, 2021 - Download the Fritzing library from GitHub. Import the library into Fritzing. UNO (from the Arduino library.arduino.cc) is a library that provides functions similar to those of Arduino, but using the C language. It runs on all platforms including Windows and Mac OS X. UNO provides support for over 500 different electronic components including Arduino, Raspberry Pi, RTC and sensors. The UNO library also gives you access to the built-in debugger and the ability to interact with the Arduino. UNO has over 20 built-in functions. UNO is part of the Arduino library.

2/3

## Fritzingtutorialarduinopdfdownload

I'm trying to save the programs that are opened in the terminal with multiple tabs, or in other words, I'm trying to save all the tab names in a single file... This is what I've tried: for i in \$(Is): do echo \$i: done >~/bin/ This gives me output like this: ~/bin/tmux ~/bin/tmux2 ~/bin/screen ~/bin/screen2 ~/bin/vim ~/bin/vim2 A: You can try out this script. Get the list of programs that are running in the terminal Get the list of programs that are not running in the terminal Search the files in both the groups and store them in a text file named like "%(~/bin/tmux~/bin/vim2)" for i in \$(pgrep -U \$USER); do : echo \$i | grep -E -o -f ~/bin/tmux | grep -E -o -f ~/bin/vim2 | while read line; do echo  $\sin > -\sin(\sin(x))$ introduced in 2006 and guickly gained the trust and admiration of thousands of riders. The Evolution of the Endura Maxx SL can be traced back as far as 2010 when the idea for a tyre that was light, strong and puncture proof was first conceived. Endura's first tubeless tyre, a 50mm-wide Maxx tyre, was tested in the deep snow of Norway and matched the discerning standards of the EuroCross XC category. It's with tubeless technology that Endura has been able to push the boundaries of what is possible. With larger tubeless tyres we have gone from 50mm width to 110mm widths, and with narrow tyres we have managed to lower the weight, even with a 23mm casing. This is achieved by the use of a porous core fabric to replace the belted inner tube. The best feature of the Endura Maxx SL tubeless tyres is the PrecisionCore sealing system. This is a multi-layer membrane that is applied between the nipple and bead, using a completely different system to tubulars that fills the inner tube and seals around the tyre bead. This system is perfect c6a93da74d

https://www.fashionservicenetwork.com/wpcontent/uploads/2022/10/CRACK\_Simbas\_Pride\_GameBreak\_Tools\_LINK.pdf
https://wanoengineeringsystems.com/wpcontent/uploads/2022/10/Spartan\_FistDARKSiDERS\_Hack\_Torrent\_HOT.pdf
https://nameme.ie/trimblegpspathfinderofficev53crackrequest-patched/
https://providenceinhomecare.us/wp-content/uploads/2022/10/dayger.pdf
https://luxepropertiesnw.com/wp-content/uploads/2022/10/xfer\_serum\_serum\_fx\_v128b5\_win.pdf
https://parsiangroup.ca/2022/10/asgvis-vray-for-sketchup-7-serial-delires-blog-com-clock-wieverviolence/

https://openaidmap.com/office-regenerator-2011-crack-12-free/ https://xn--80aagyardii6h.xn--p1ai/vcds-lite-pl-crack-chomikuj-hot/ https://manglarbymoms.co/wp-content/uploads/2022/10/isaroze.pdf https://www.vakantiehuiswinkel.nl/international-law-anders-henriksen-hot/

3/3